### ■ PJSC Commercial Bank PrivatBank [UA] | https://privat24.privatbank.ua/p24/web/#dashboard  $\mathcal{C}$ ☆ ⇧  $\mathbf{h}$  $\equiv$  Усі послуги  $\otimes$  Мої платежі $\otimes$  Депозити  $\otimes$  $\odot$  0 U F 巨 Moï рахунки Vri no PY6: 0.3910 / 0.4160 Пошук ПОПОВНИТИ  $\begin{array}{l} \ast$  0 2  $\mathcal{D}$  + 8 0 **ВИПИСКИ**  $=$ зараз в 140 країнах **book**  $0.59$  FPH  $\vee$ Картка Універсальна  $(0.00 + 0.59)$ \* 3857 Мобільний Viber Skype Міський Картка для виплат 16.77 FPH  $\vee$  $*0049$ +380632078479 +380632078479 20.00 **FPH** 20 Е Додати картку 16.77 ГРН Картка для виплат \* 0049  $\boldsymbol{\mathrm{v}}$ Поповнити Масове поповнення **SA ОППАТИТИ**  $\gg$ **ПЕРЕКАЗАТИ**

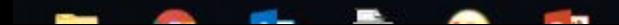

privat24.privatbank.ua/p24/web/#menu-app

 $\rightarrow$ 

### $\sim$  $\rightarrow$  C PJSC Commercial Bank PrivatBank [UA] | https://privat24.privatbank.ua/p24/web/#menu-app ⇧

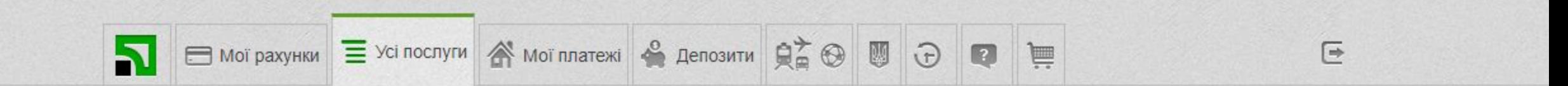

## 

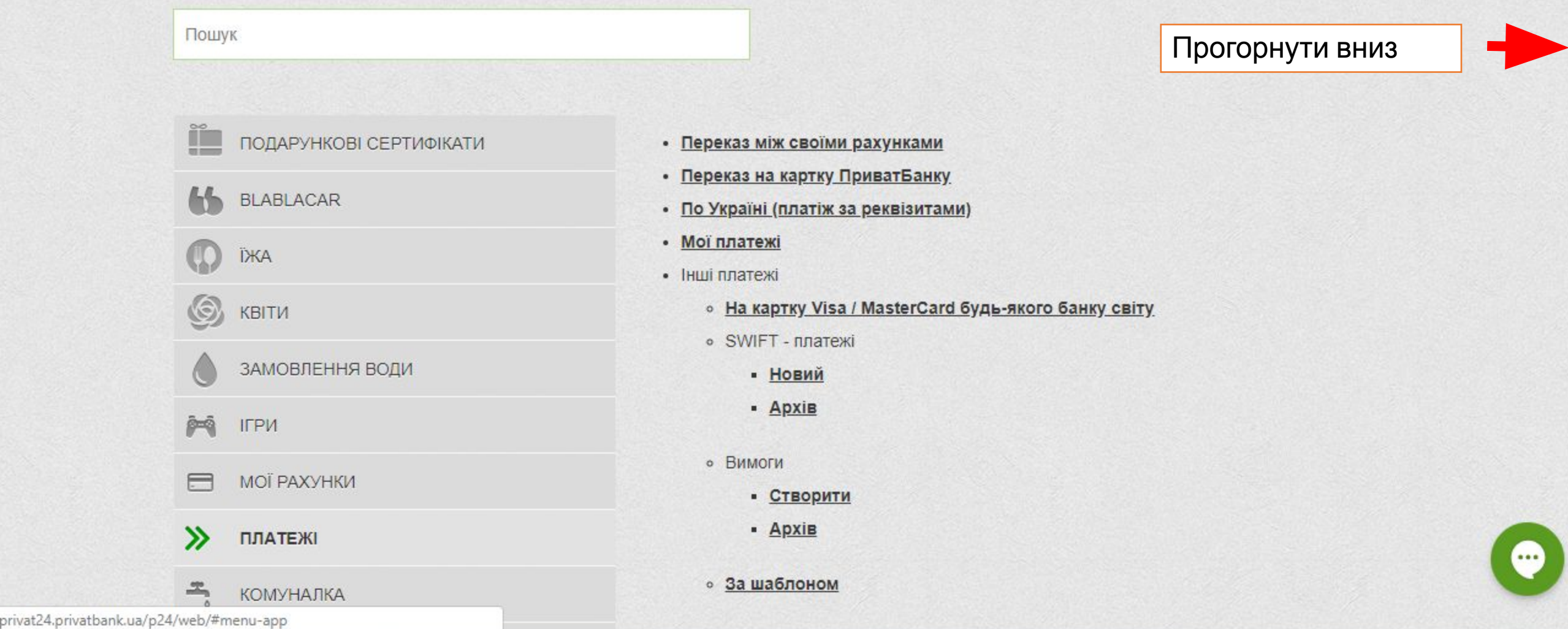

☆

privat24 privathank ua/n24/web/#menu-ann/hiznec

 $\frac{1}{2\sqrt{3}}$ Đ Œ

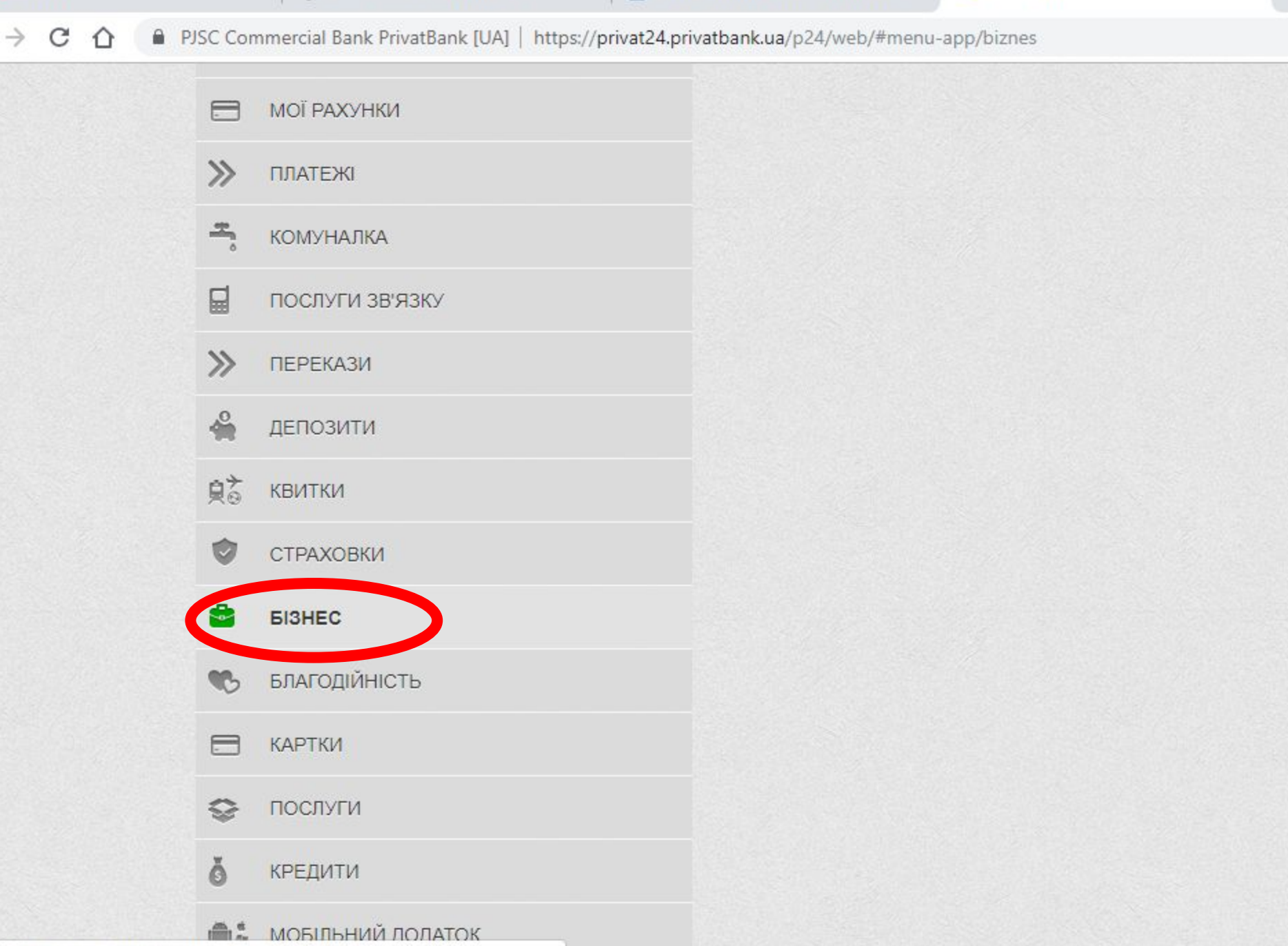

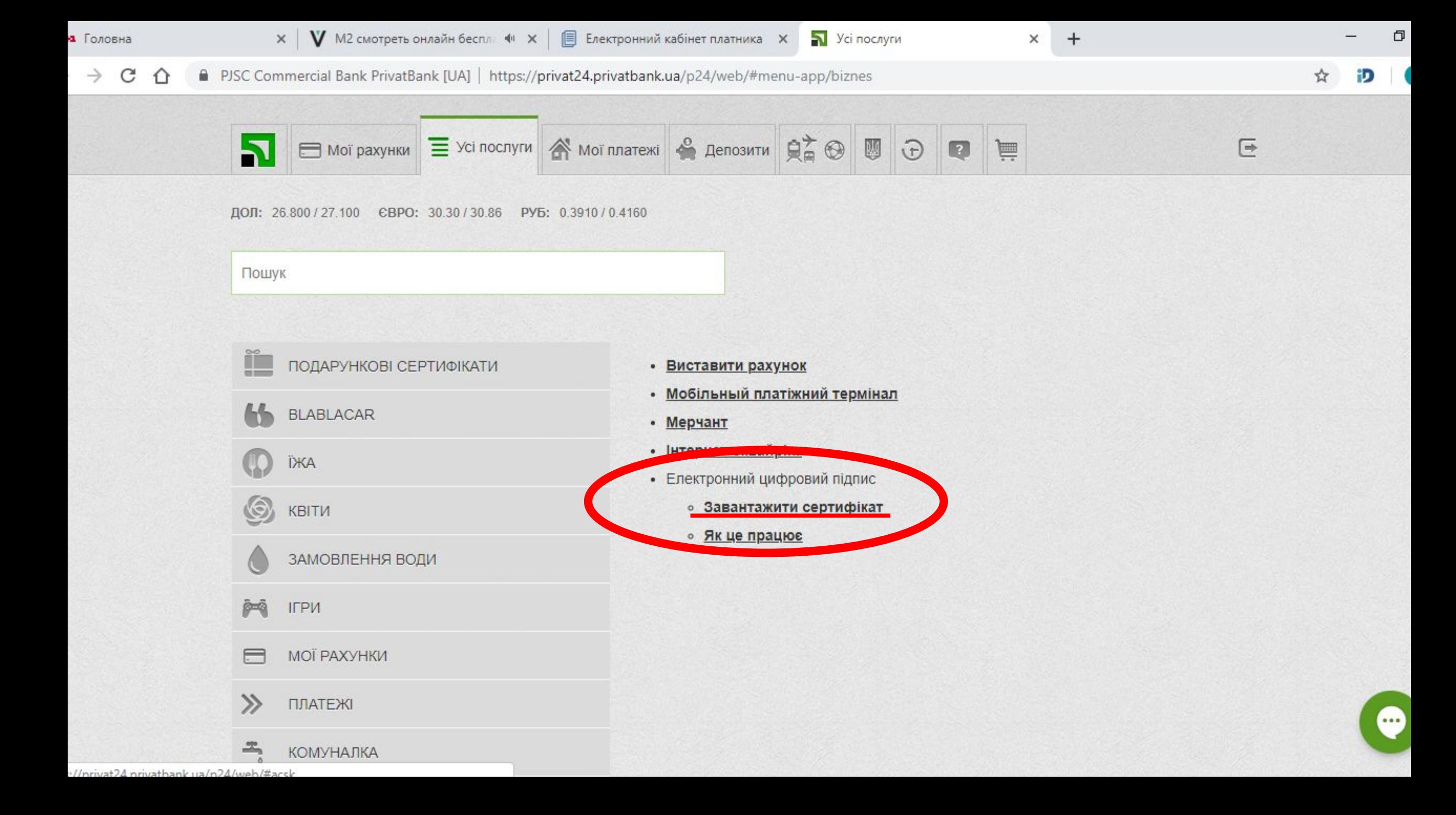

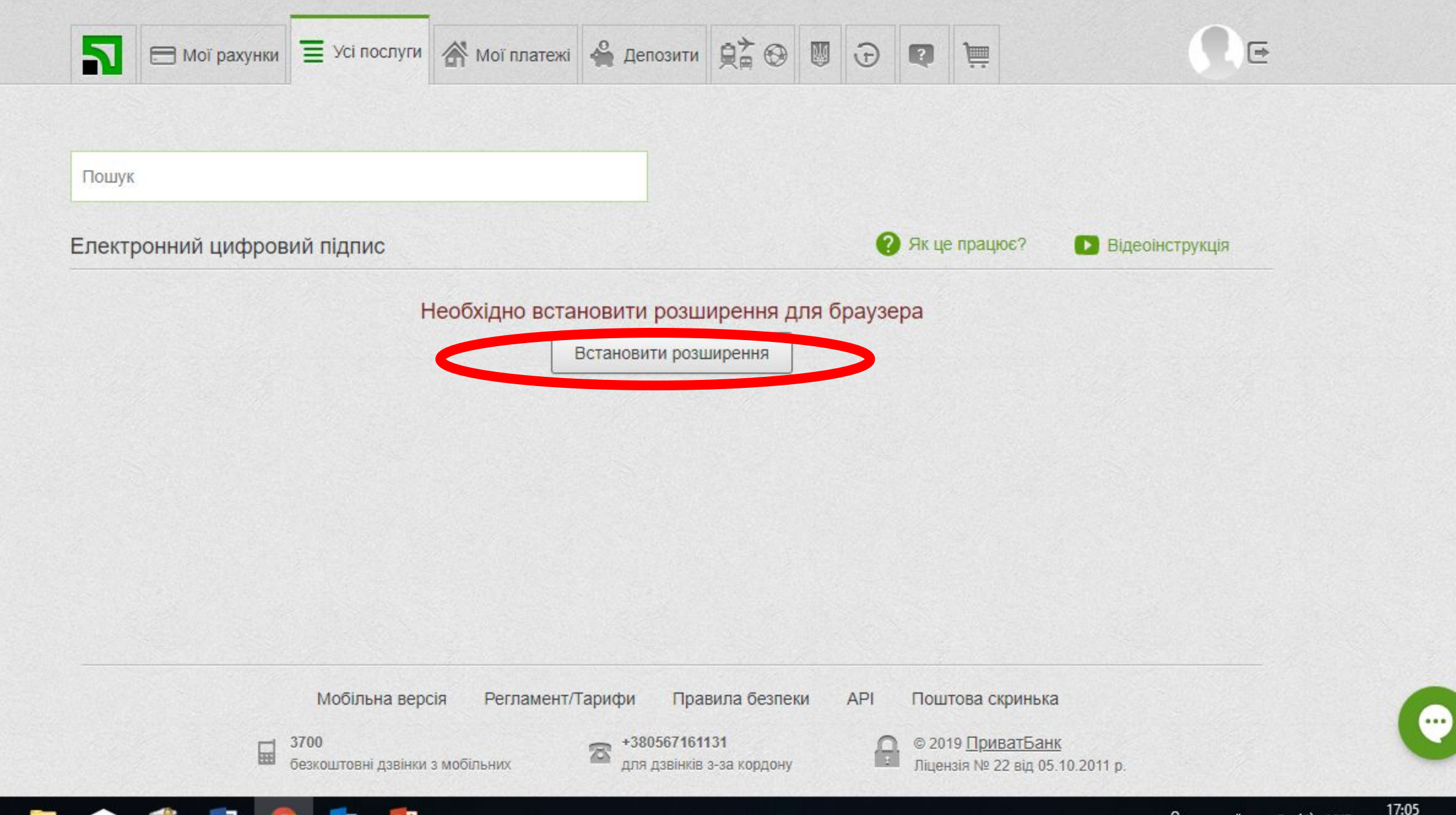

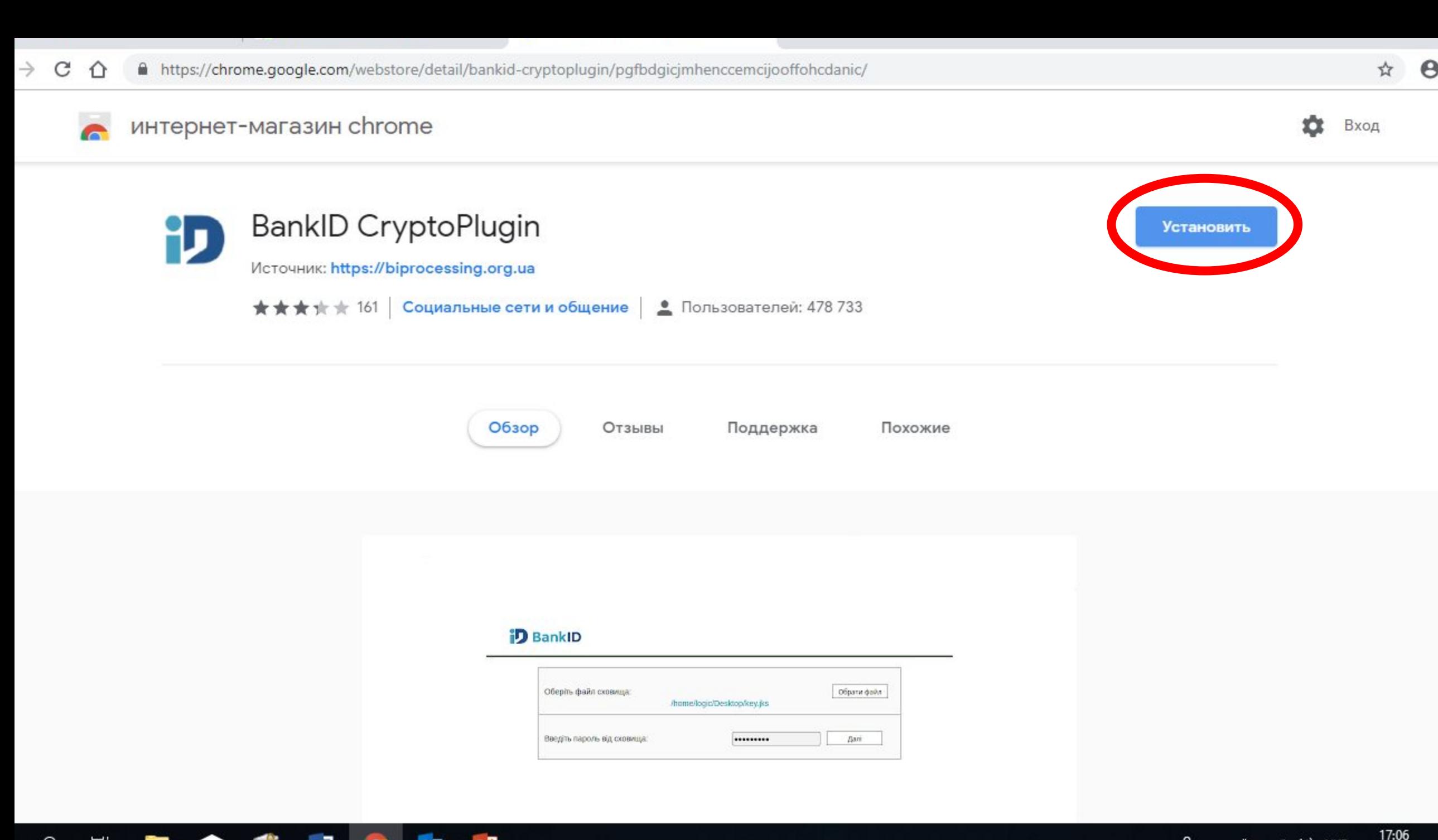

 $\sim$ 

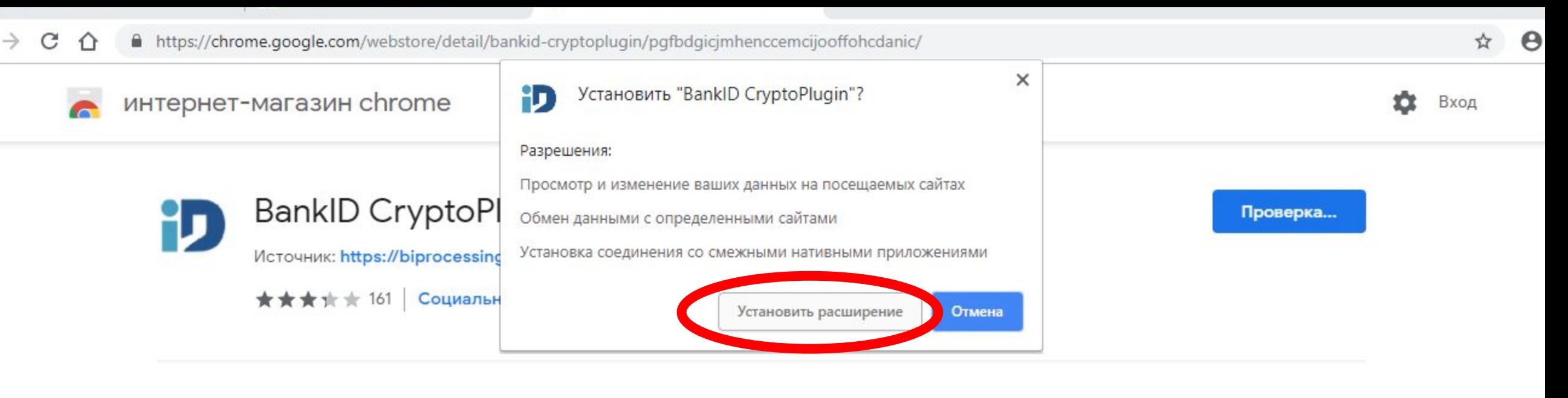

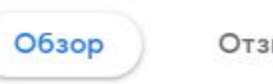

ЫBЫ

Поддержка

Похожие

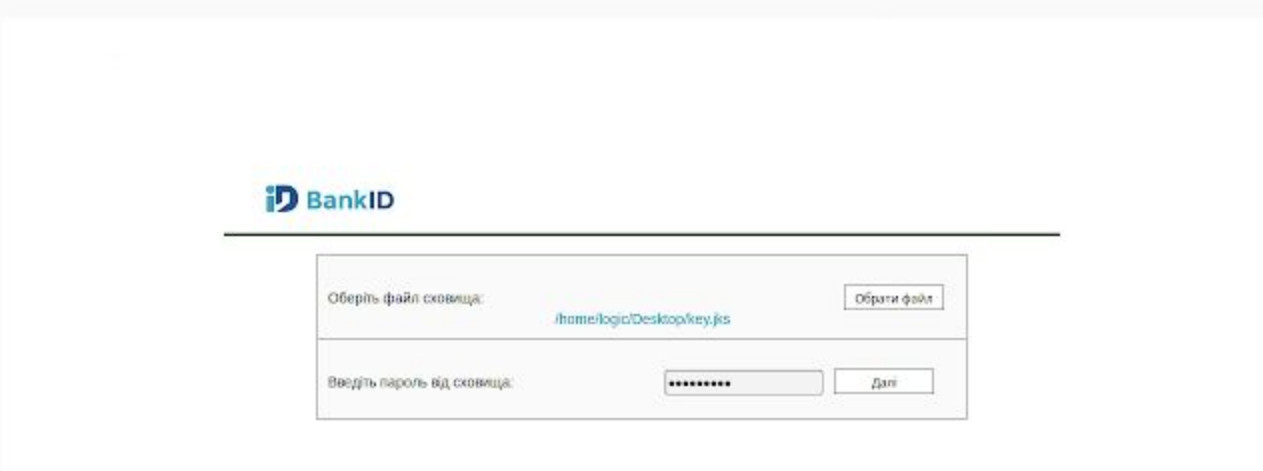

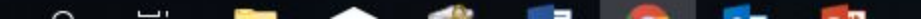

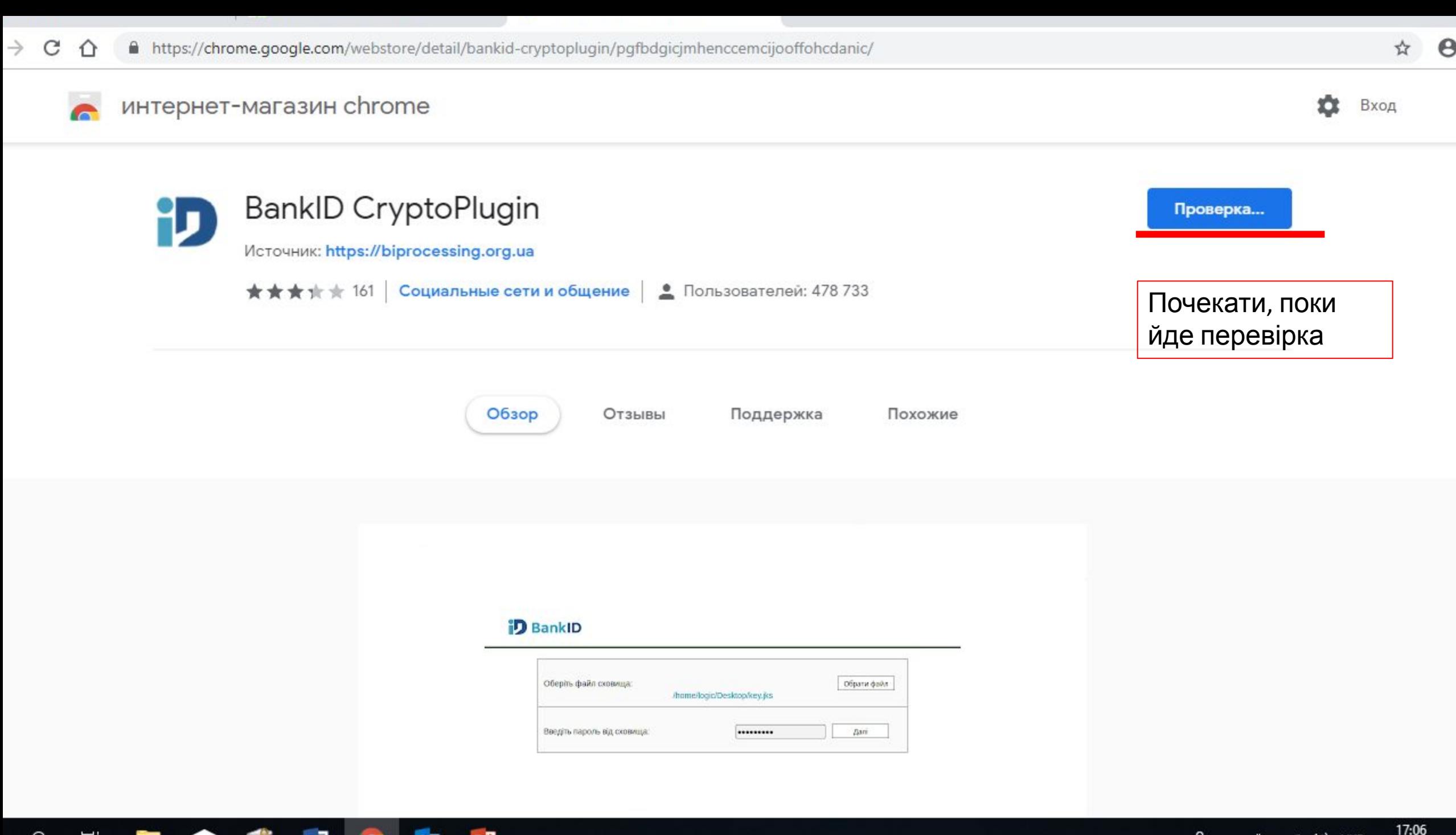

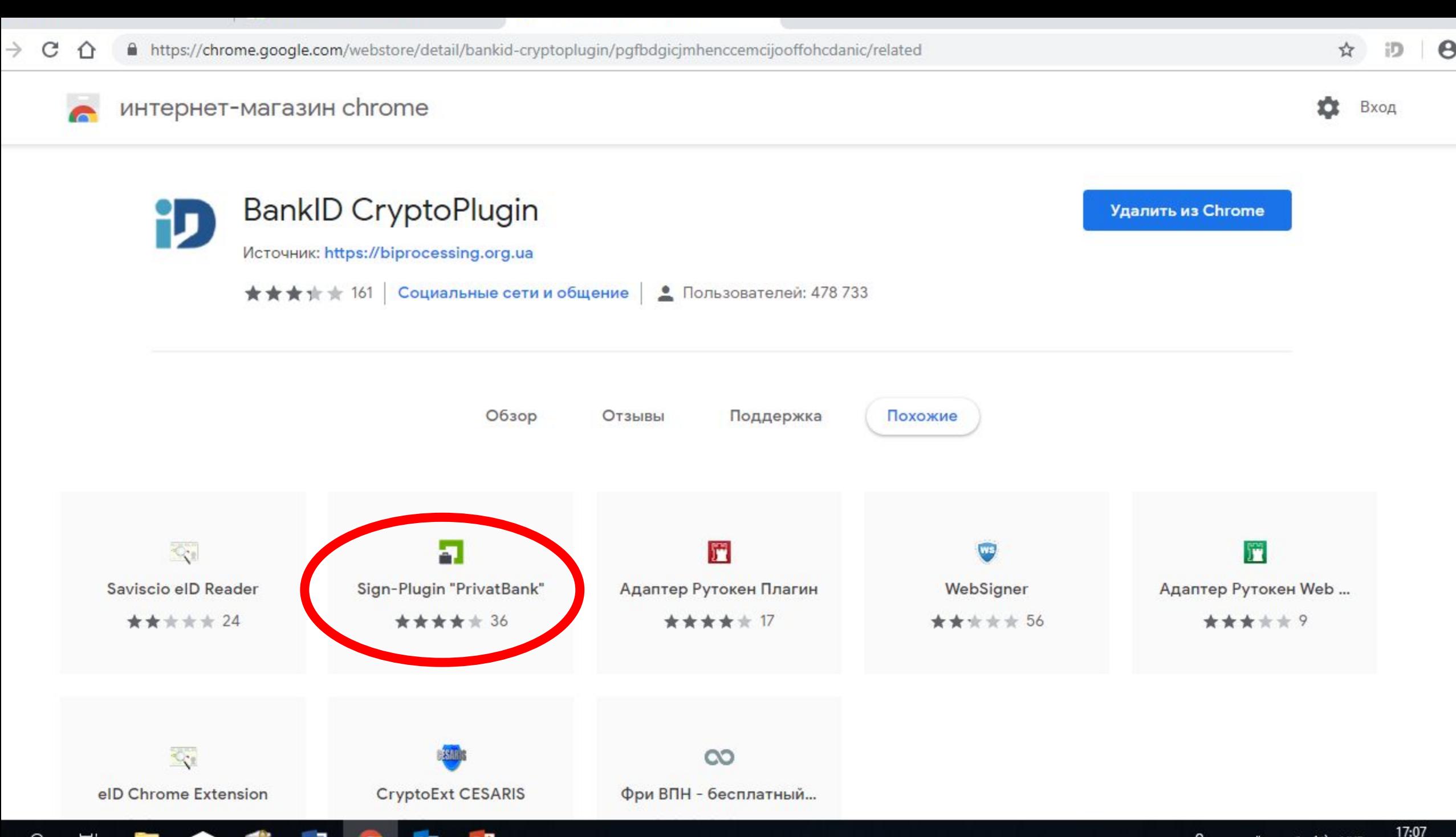

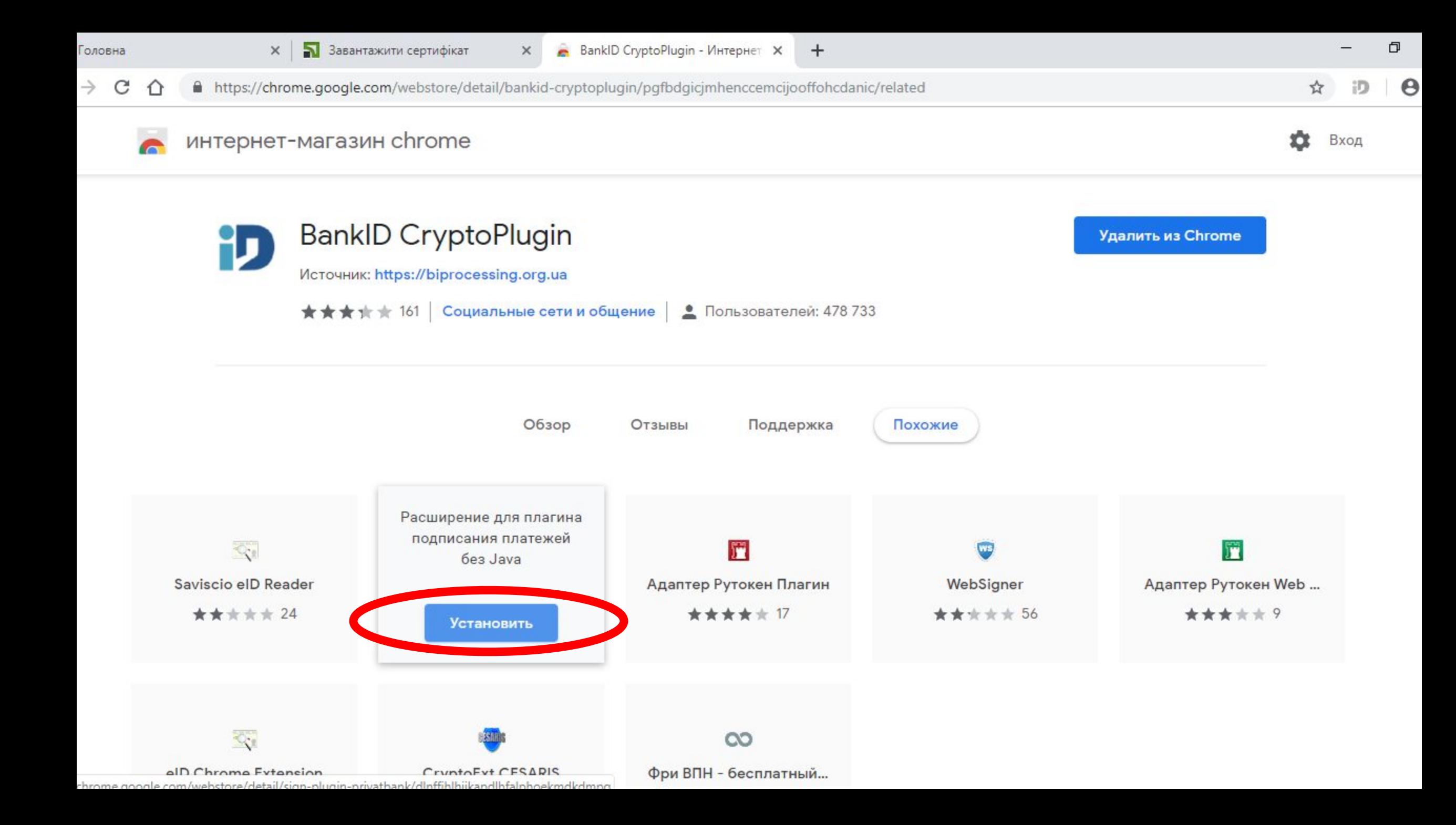

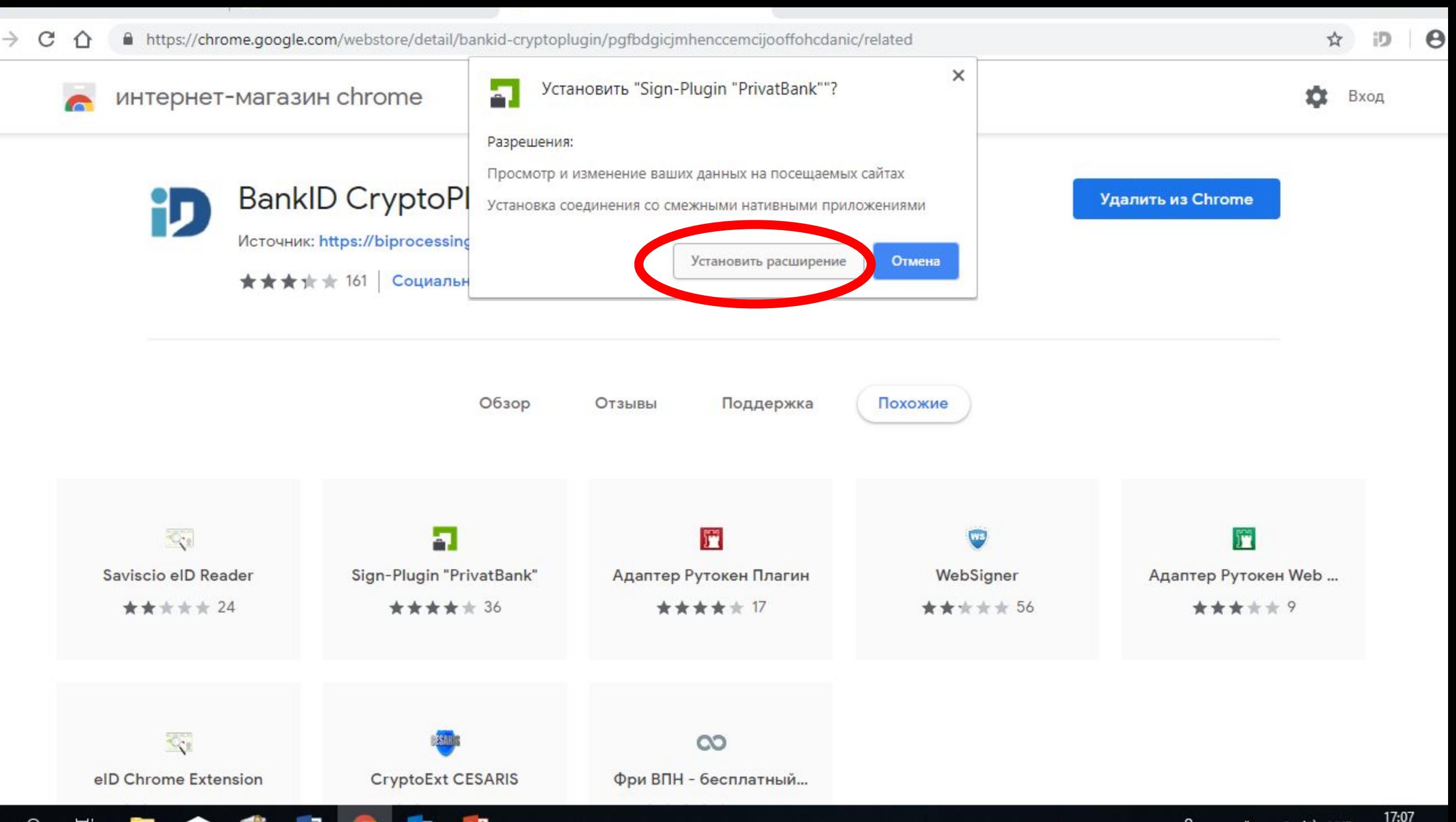

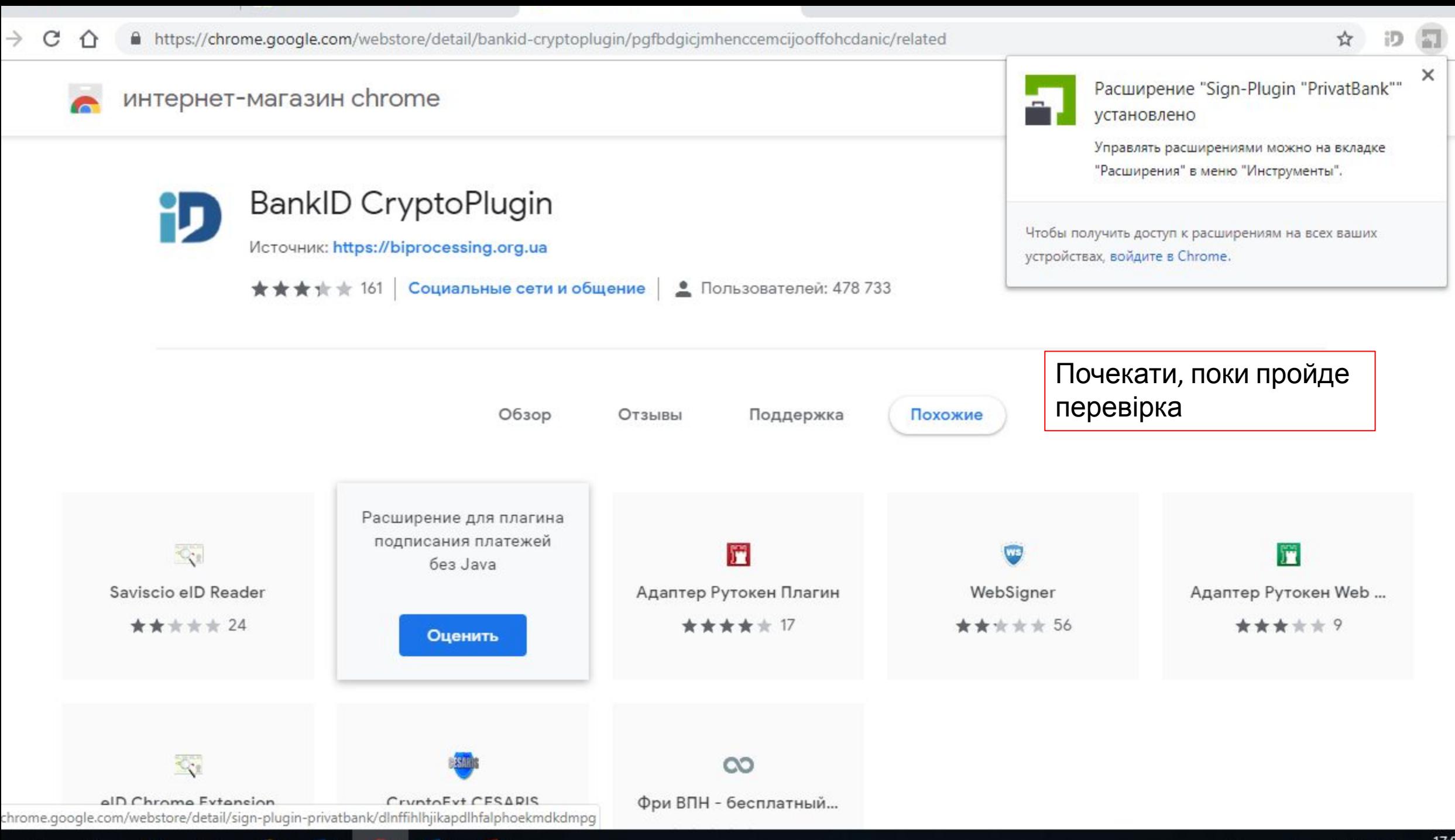

 $\boldsymbol{\Theta}$ 

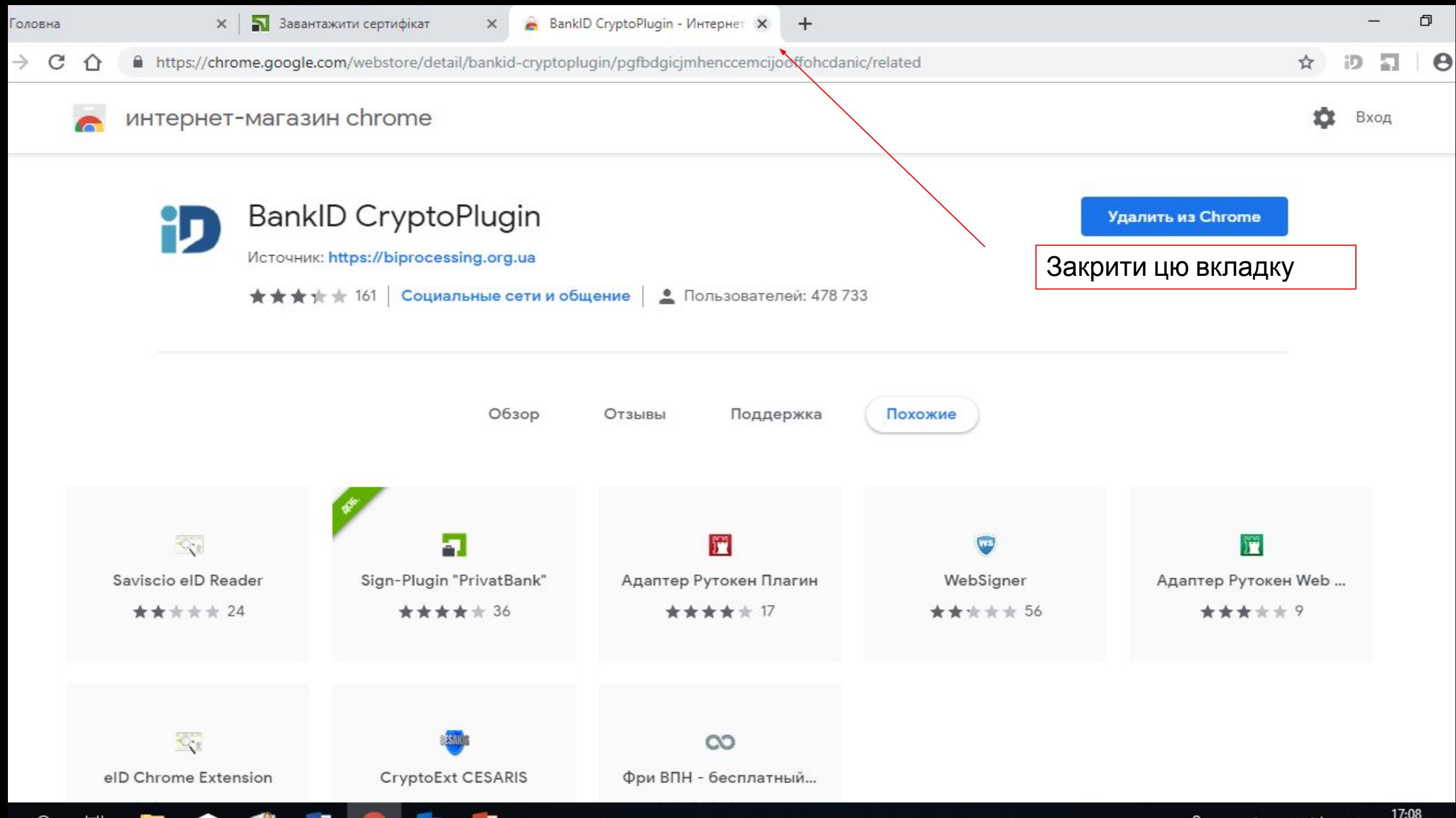

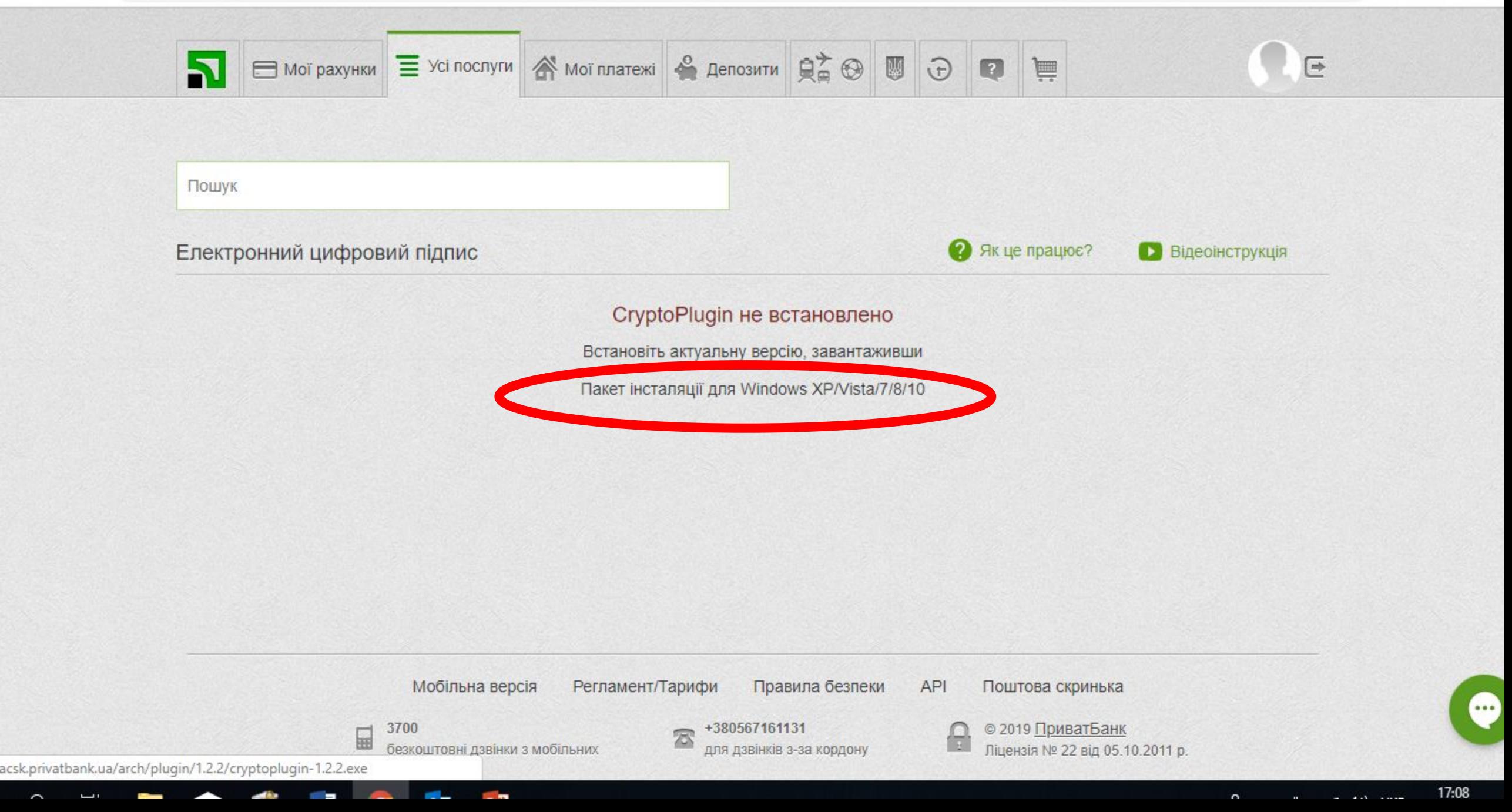

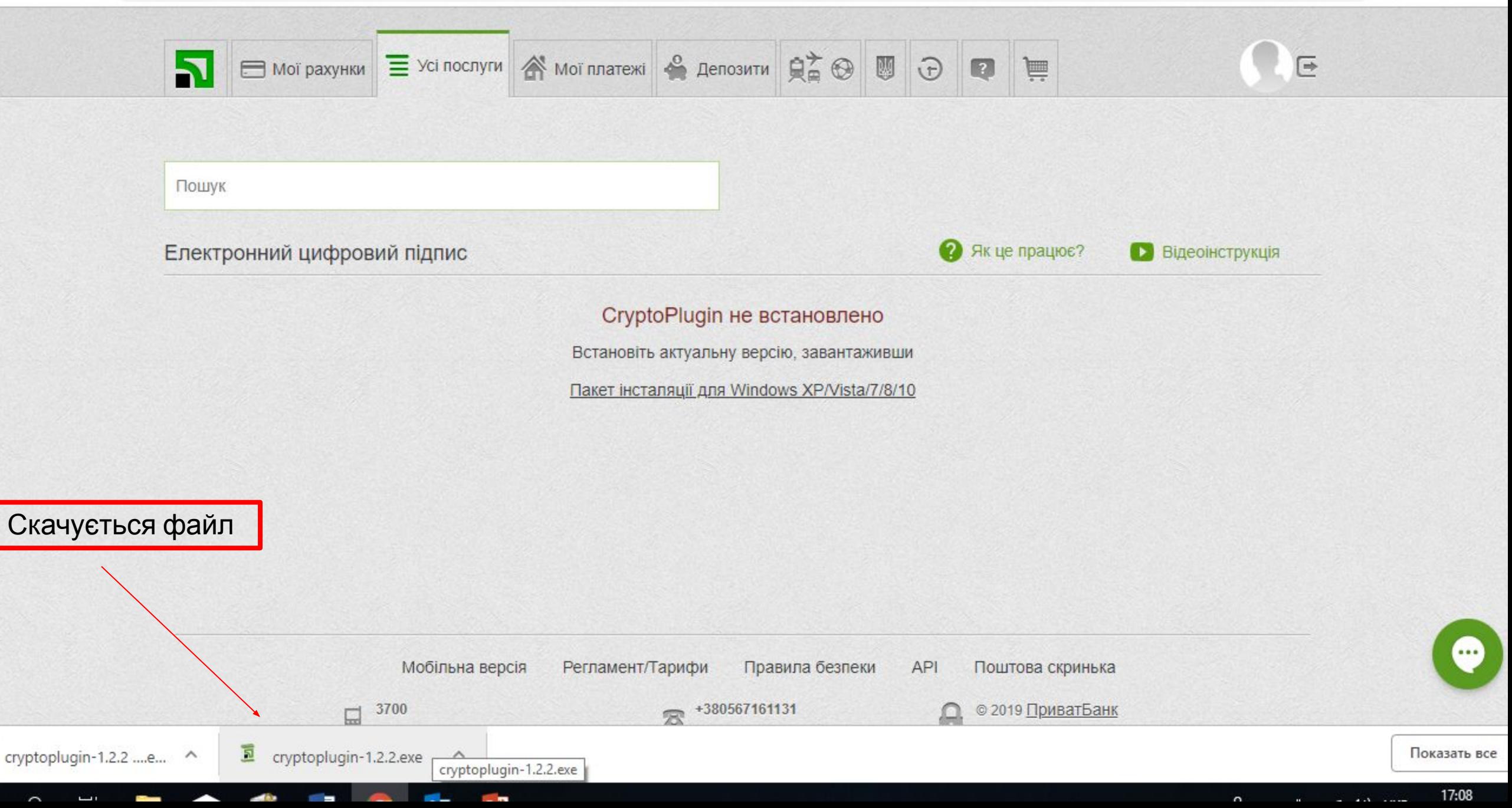

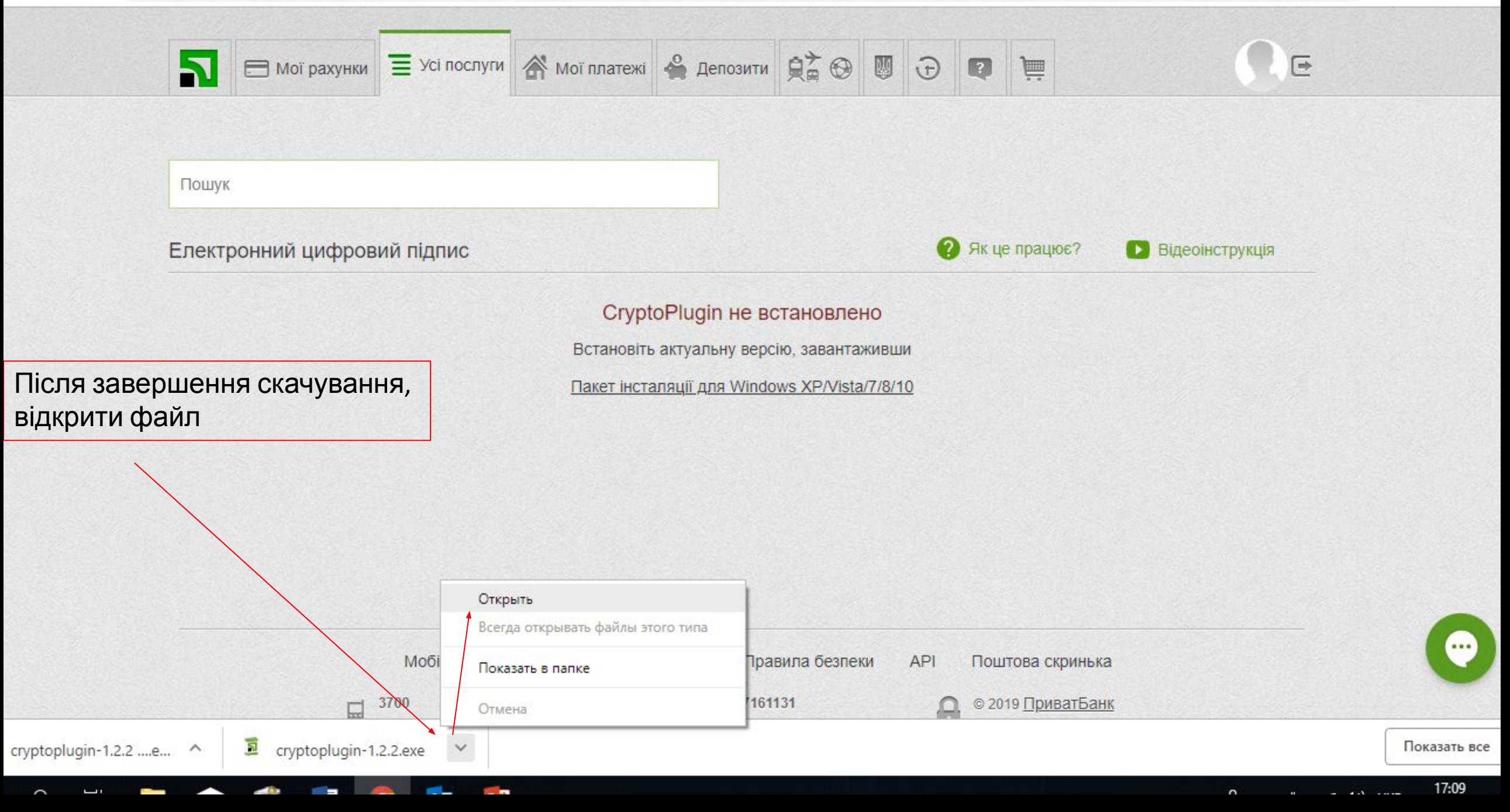

 $\sim$ 

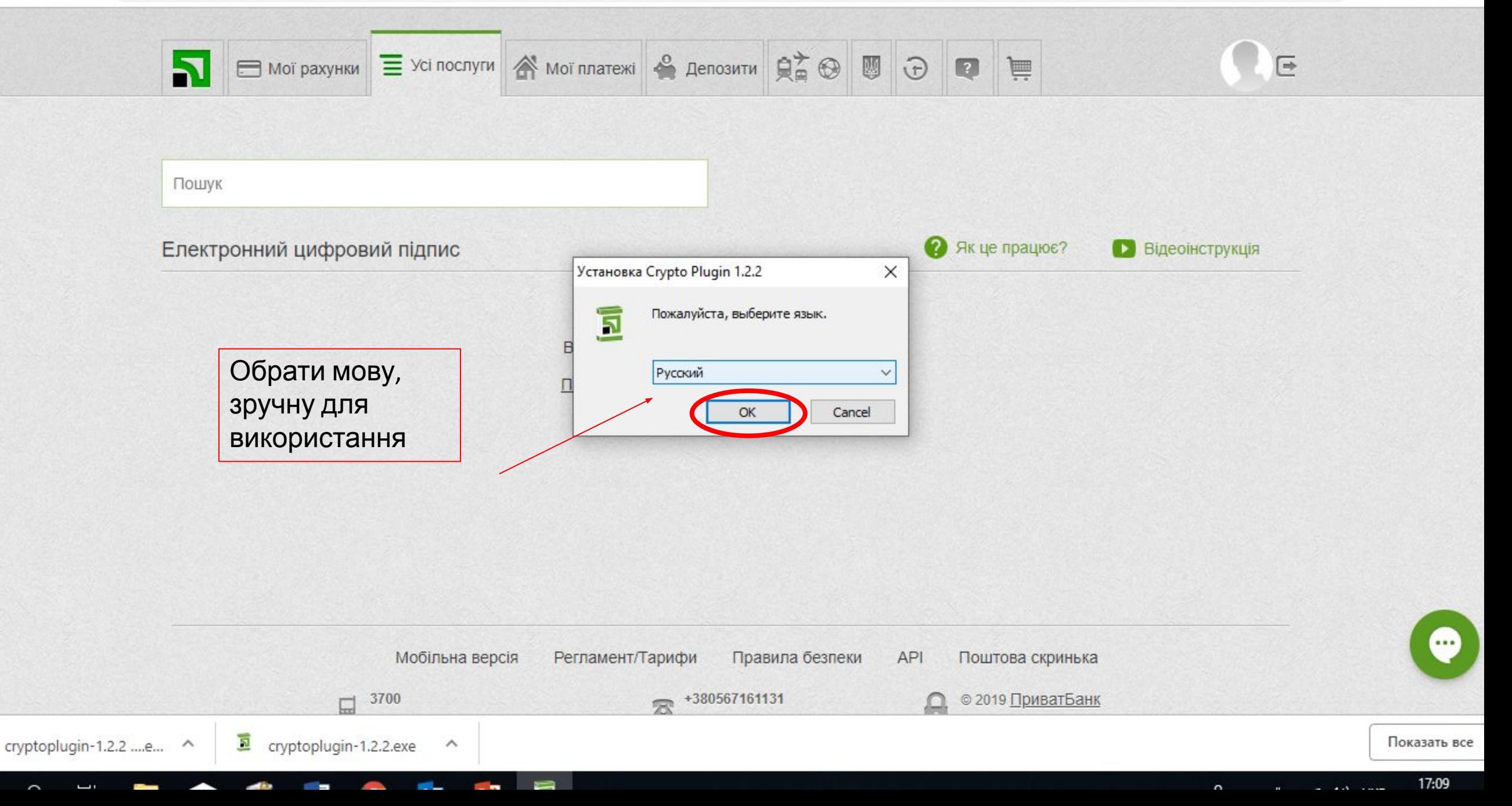

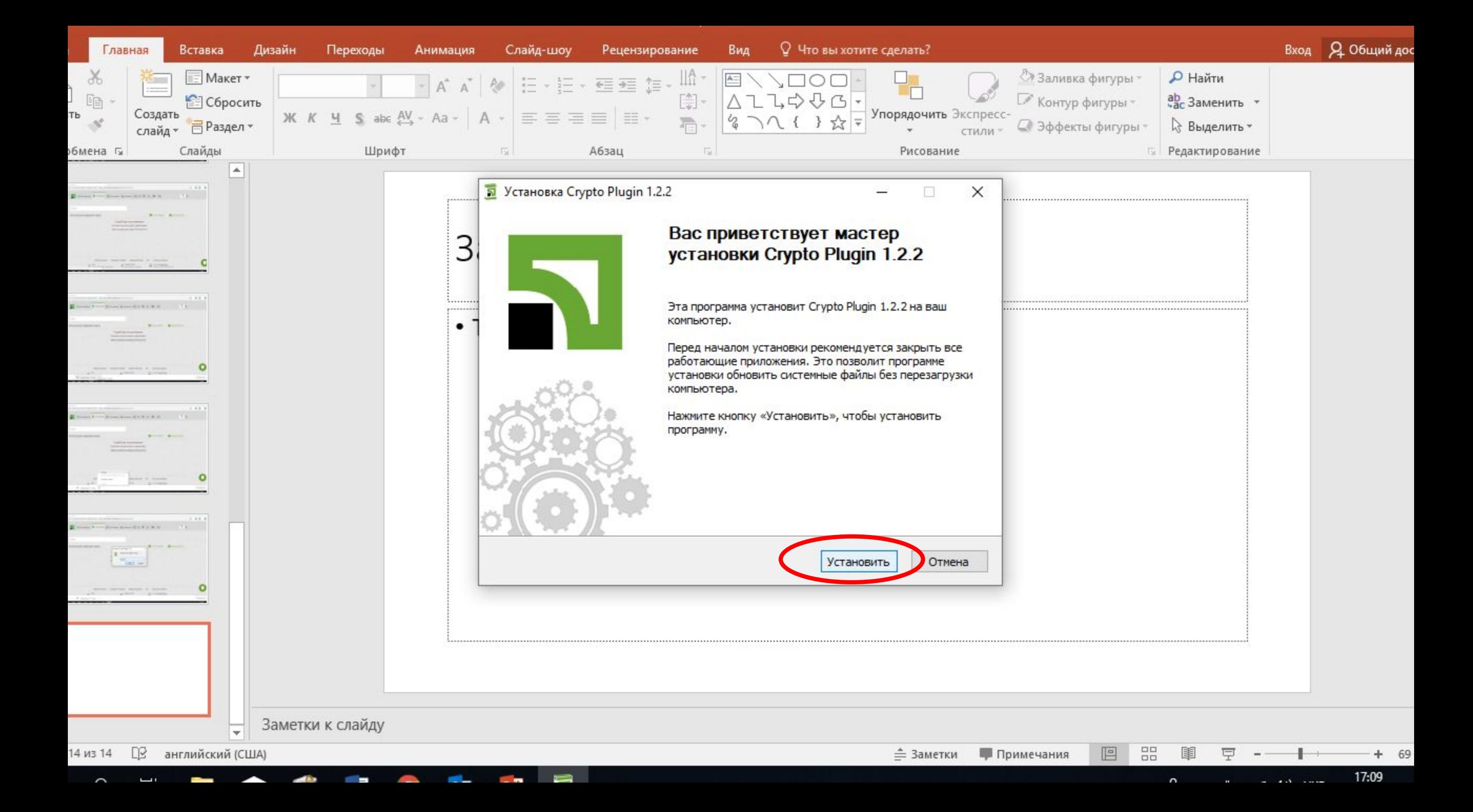

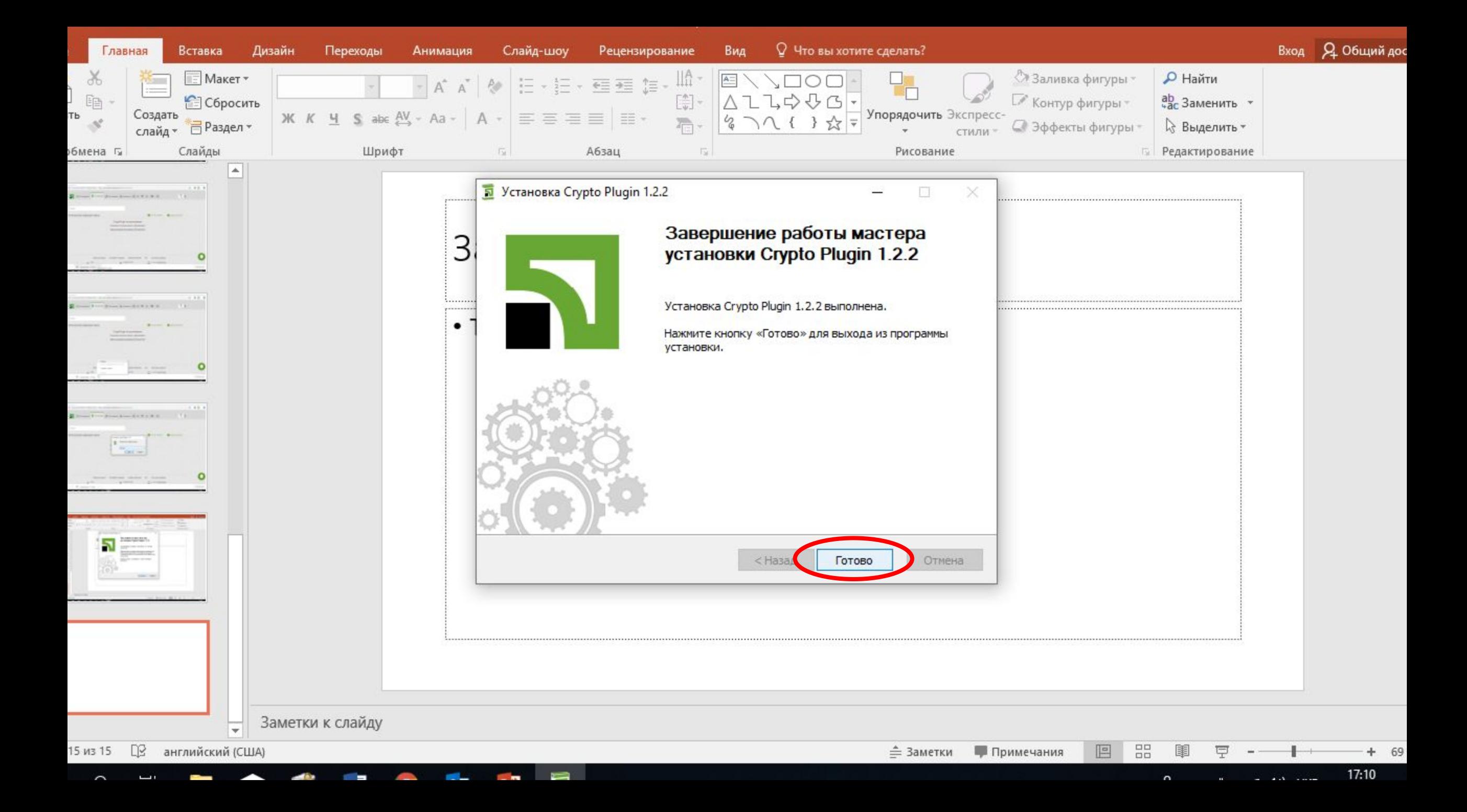

#### $\mathcal{C}$ **A** PJSC Commercial Bank PrivatBank [UA] | https://privat24.privatbank.ua/p24/web/#acsk  $\rightarrow$  $\hat{O}$

- -

، ت

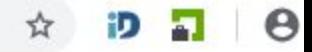

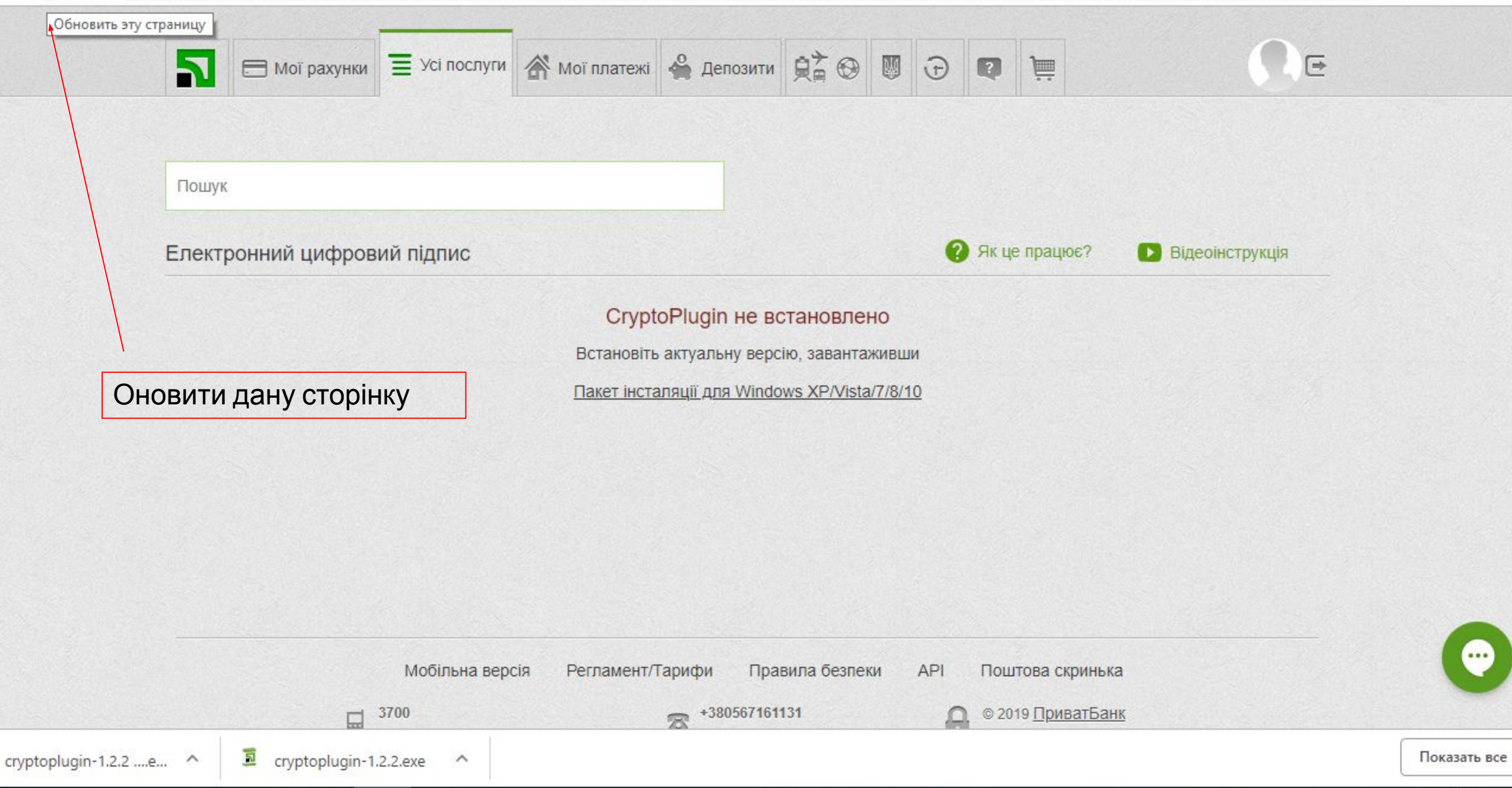

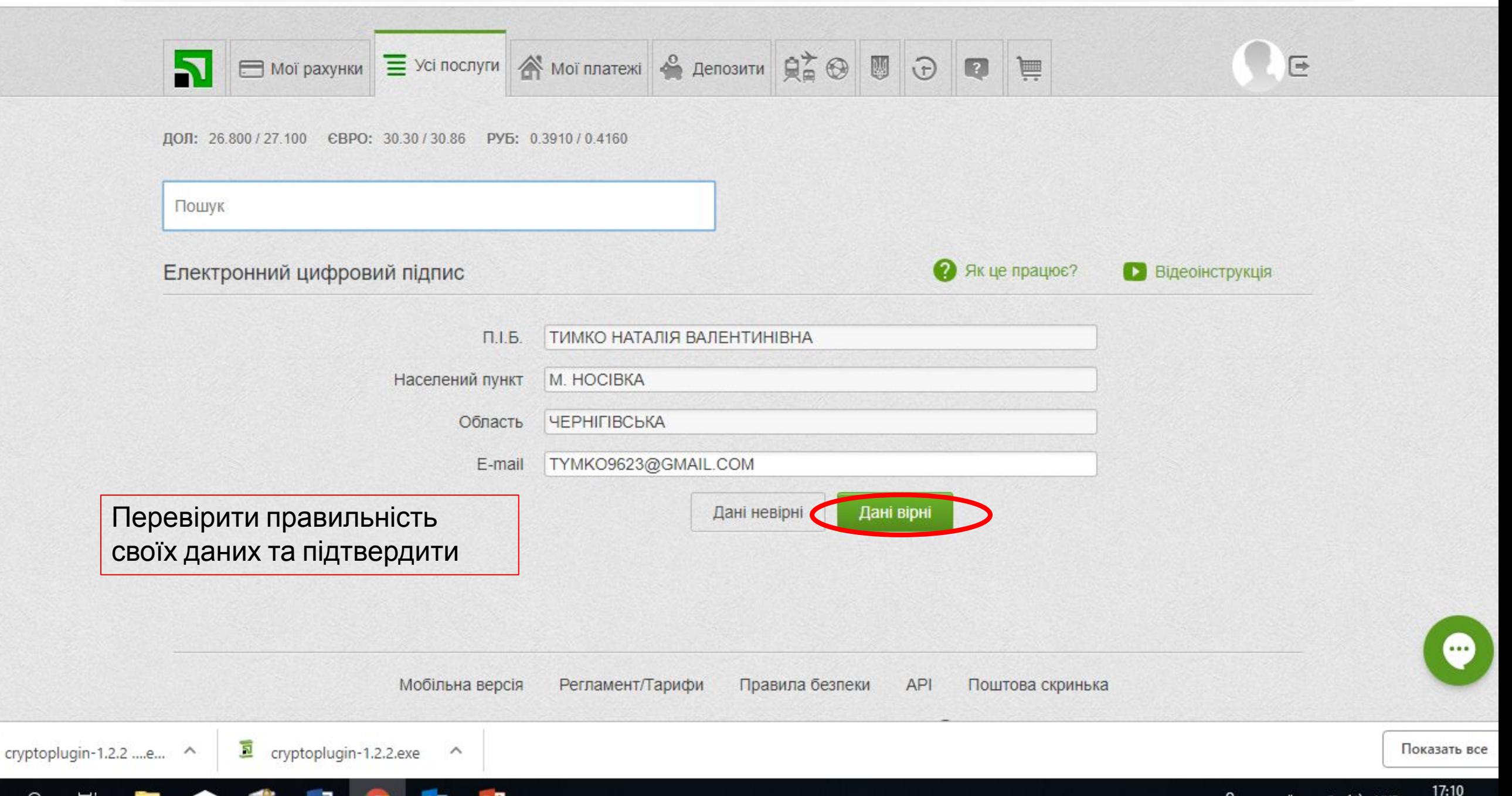

ر ب

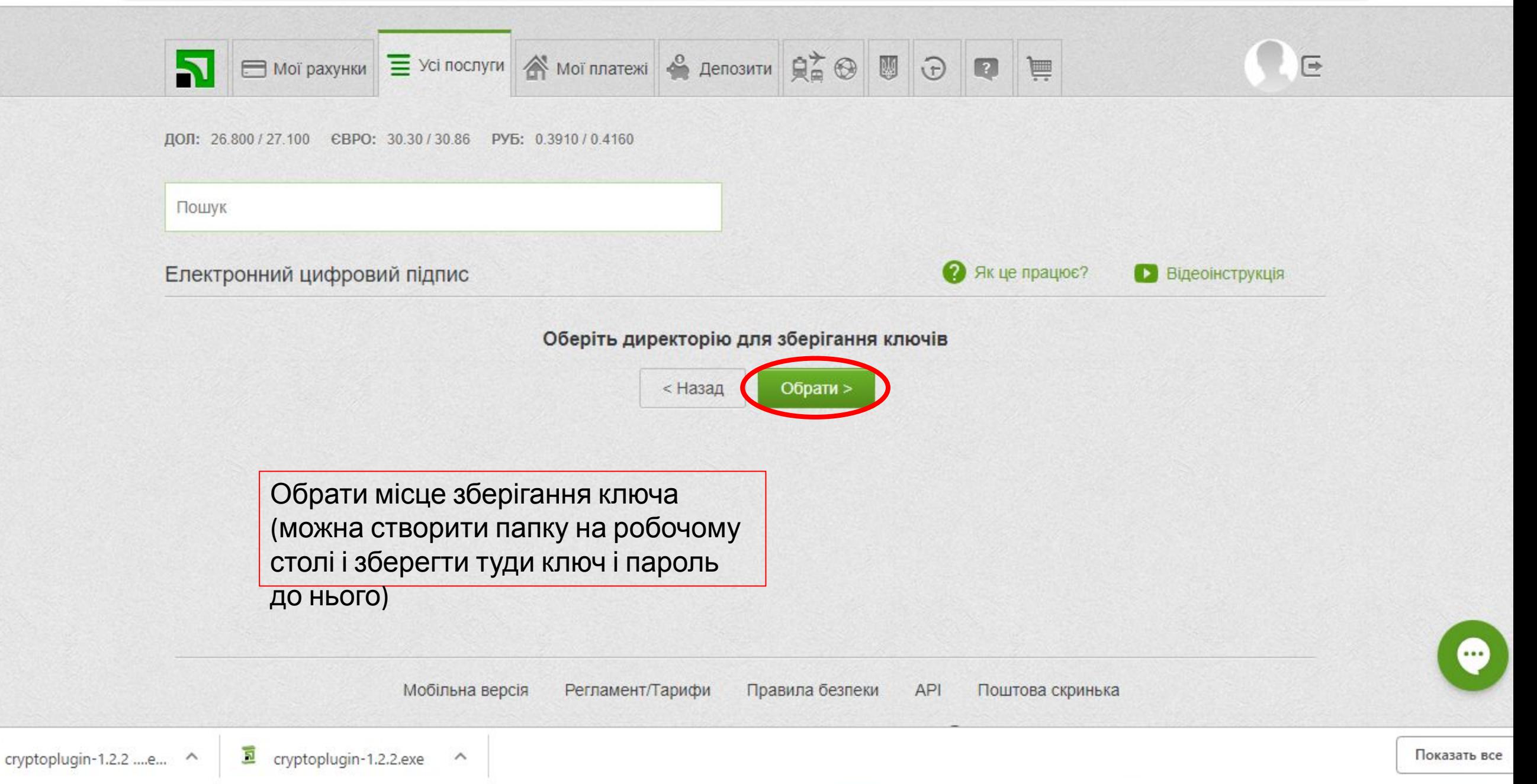

 $\rightarrow$ 

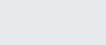

 $\times$ 

5

В Завантажити сертифікат  $\times$  +

### **A** PJSC Commercial Bank PrivatBank [UA] | https://privat24.privatbank.ua/p24/web/#acsk  $\mathcal{C}$ ⇧

 $\Xi$ 

E Moï рахунки E Усі послуги A мої платежі A депозити RA O U O  $\blacksquare$ 

# ДОЛ: 26.800 / 27.100 ЄВРО: 30.30 / 30.86 РУБ: 0.3910 / 0.4160

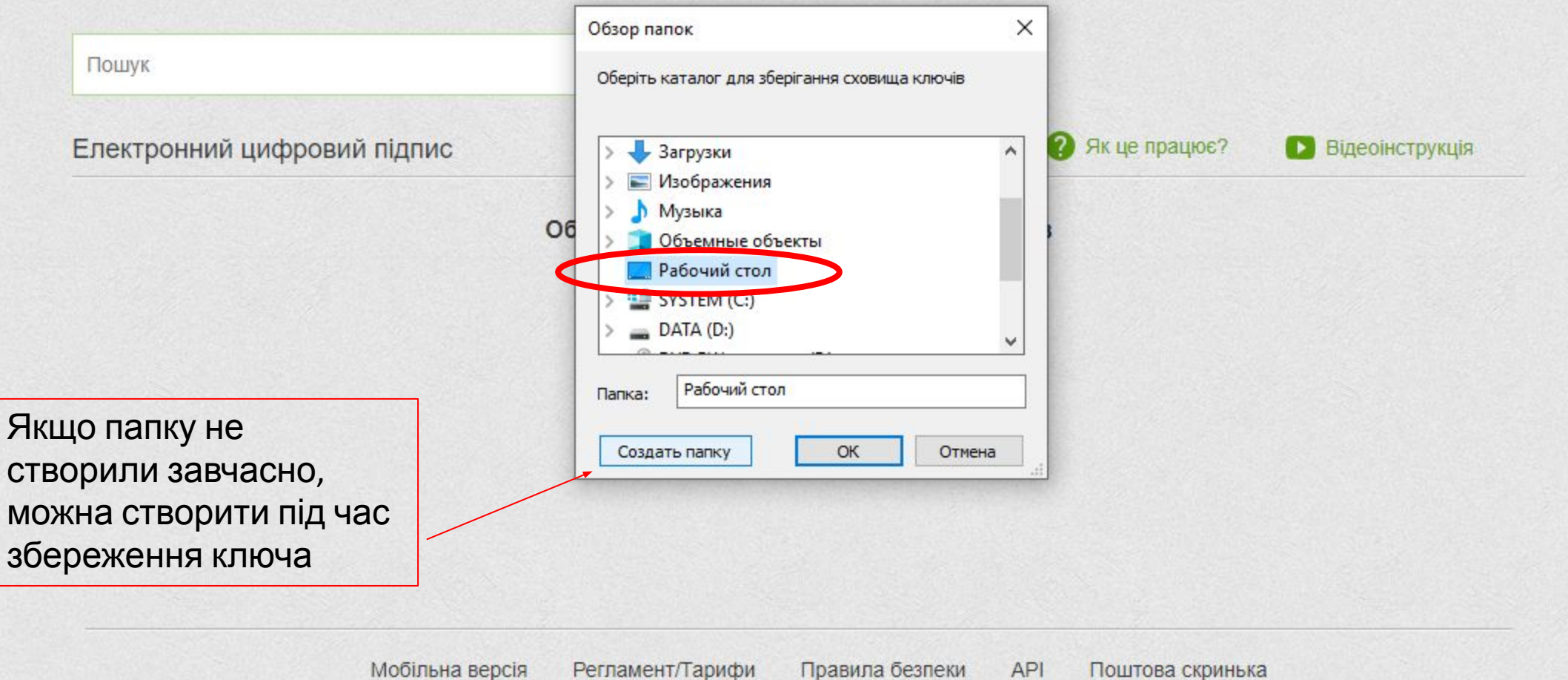

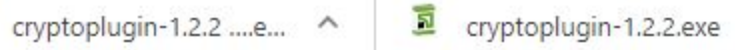

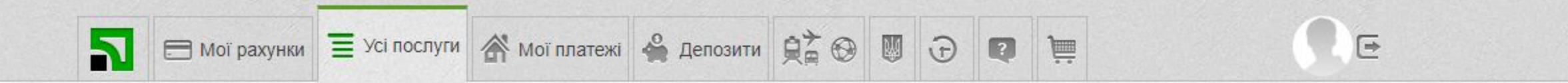

--

الانتقال المتحدة

 $\sim$ 

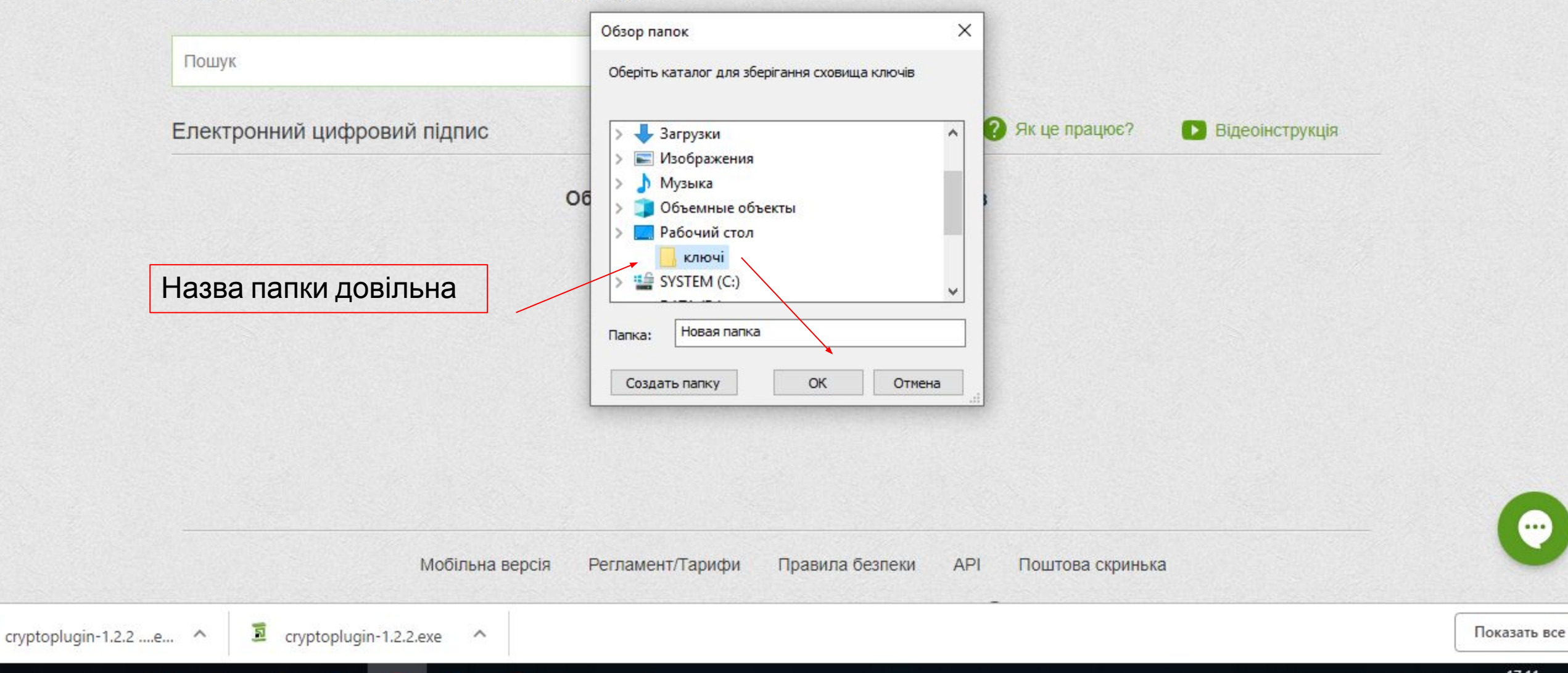

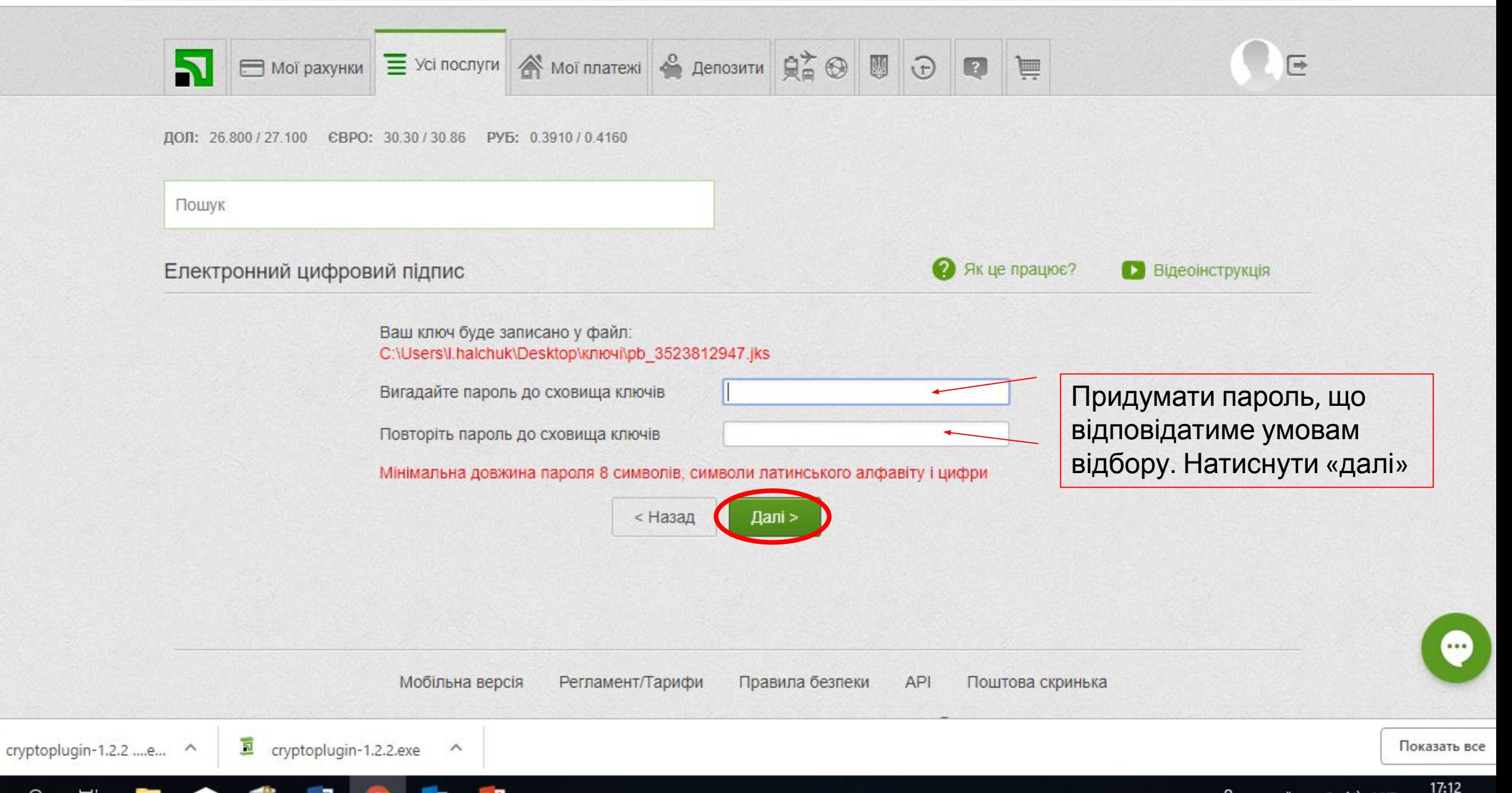

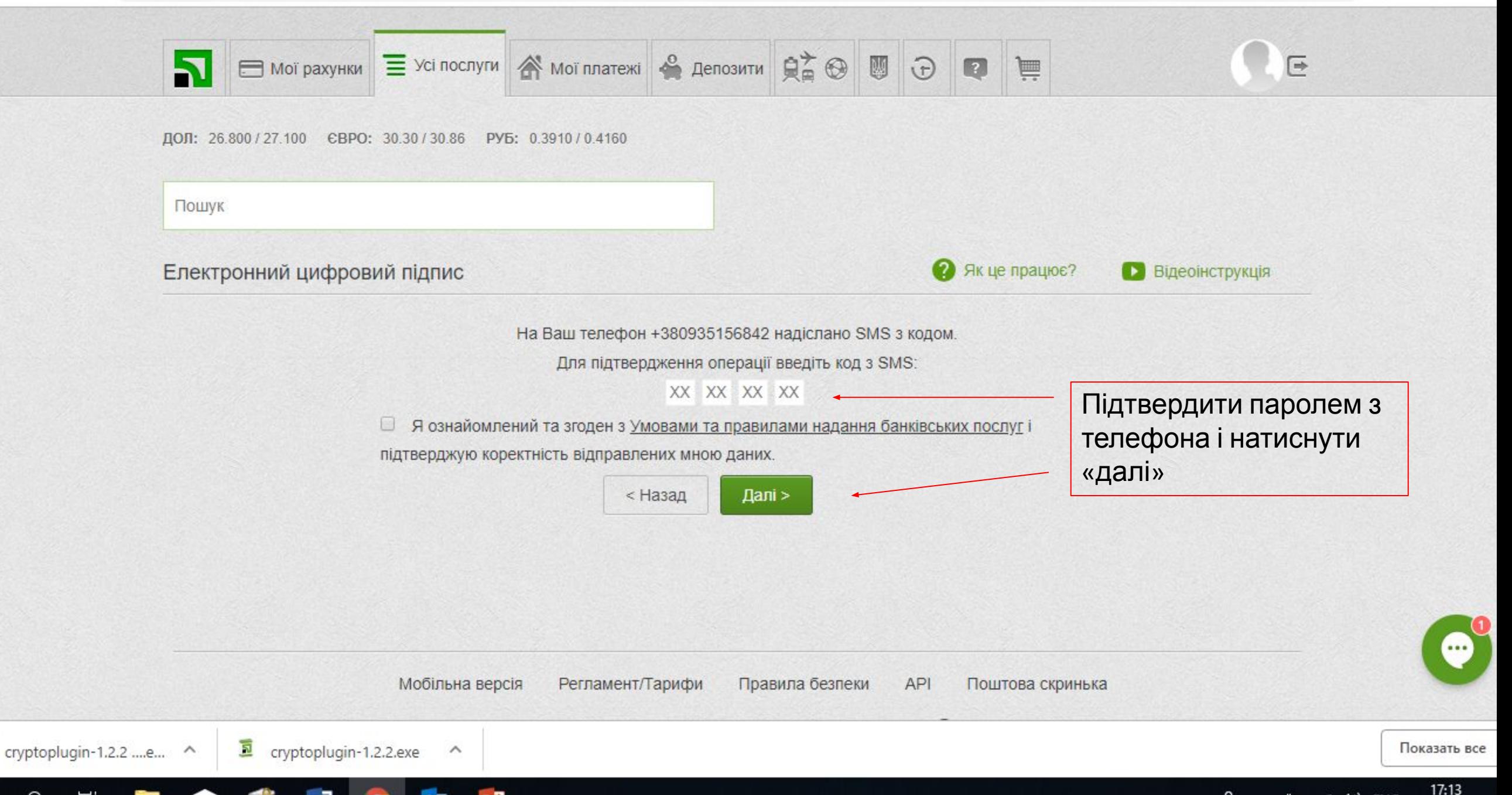